# **Seeds API**

The seeds API provides functionality that allows a administrator to perform actions such as adding and configuring a seed to crawl, or beginning or stopping a crawl

# Get all seeds

Lists all the seeds configured in the Aspire, this endpoint need the at least the **OPERATOR** role to be executed.

```
GET /aspire/_api/seeds
```
[Pagination query string parameters](https://contentanalytics.digital.accenture.com/display/ASPIRE50/Configuration+and+control+API#ConfigurationandcontrolAPI-PaginationQueryStringParameters)

[Sorting query string parameters](https://contentanalytics.digital.accenture.com/display/ASPIRE50/Configuration+and+control+API#ConfigurationandcontrolAPI-SortingQueryStringParameters)

[Expand query string parameters](https://contentanalytics.digital.accenture.com/display/ASPIRE50/Configuration+and+control+API#ConfigurationandcontrolAPI-ExpandQueryStringParameters): connector, workflows, connection, policies

# Get all seeds, filtered

Lists seeds configured in the Aspire, filtered by a specified criteria, this endpoint need the at least the **OPERATOR** role to be executed.

POST /aspire/\_api/seeds/getAll

[Pagination query string parameters](https://contentanalytics.digital.accenture.com/display/ASPIRE50/Configuration+and+control+API#ConfigurationandcontrolAPI-PaginationQueryStringParameters)

[Sorting query string parameters](https://contentanalytics.digital.accenture.com/display/ASPIRE50/Configuration+and+control+API#ConfigurationandcontrolAPI-SortingQueryStringParameters)

[Expand query string parameters](https://contentanalytics.digital.accenture.com/display/ASPIRE50/Configuration+and+control+API#ConfigurationandcontrolAPI-ExpandQueryStringParameters): connector, workflows, connection, policies

[Filters:](https://contentanalytics.digital.accenture.com/display/ASPIRE50/Configuration+and+control+API#ConfigurationandcontrolAPI-FiltersAnchor) The seed filter definition [here](https://contentanalytics.digital.accenture.com/display/ASPIRE50/Seeds+API#SeedsAPI-FiltersAnchor)

#### **Response**

```
{
     "count": {
        "totalItems": 1
    },
     "seed": [
         {
             "id": "b4adeb8c-3deb-4379-ad52-e2a8d219a84a",
             "type": "filesystem",
             "description": "pepoSeed",
             "connector": "16e901a5-75c7-4969-90d2-70ad299916f3",
             "seed": "Directory1",
             "priority": "medium",
             "checksum": "11dde01482437ccce0fc570b3041f05ede06d2be6ad8ff18e3a3119f58593a40",
             "crawl": {
                 "manager": "manager_192.168.0.16:40505//AAABeOQLewo=",
                 "mode": "full",
                 "phase": "idle",
                 "state": "completed",
                 "start": 1618736207176,
                 "end": 1618736273635
             },
             "connection": "98960f72-aab0-4ba1-a90e-b29d4e3c2c92",
             "workflows": "72022651-c2f4-45a9-9e18-2b0ace529cda"
         }
    ]
}
```
**[Status](https://contentanalytics.digital.accenture.com/display/ASPIRE50/Configuration+and+control+API#ConfigurationandcontrolAPI-ResponseStatus): 200**

# Get a single seed

Get information about a single seed configured in Aspire, this endpoint need the at least the **OPERATOR** role to be executed.

GET /aspire/\_api/seeds/:id

[Expand query string parameters](https://contentanalytics.digital.accenture.com/display/ASPIRE50/Configuration+and+control+API#ConfigurationandcontrolAPI-ExpandQueryStringParameters): connector, workflows, connection, policies

### **Path Parameters**

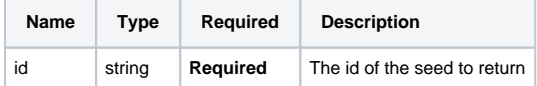

#### **Response**

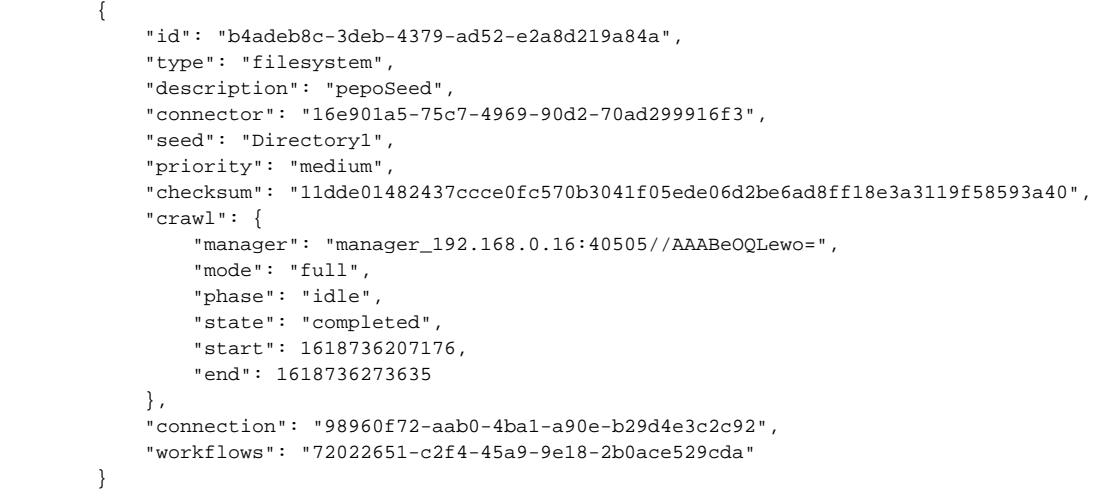

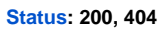

# Add seed(s)

Add seeds to Aspire, this endpoint need the at least the **ADMINISTRATOR** role to be executed.

POST /aspire/\_api/seeds

#### **Body Parameters**

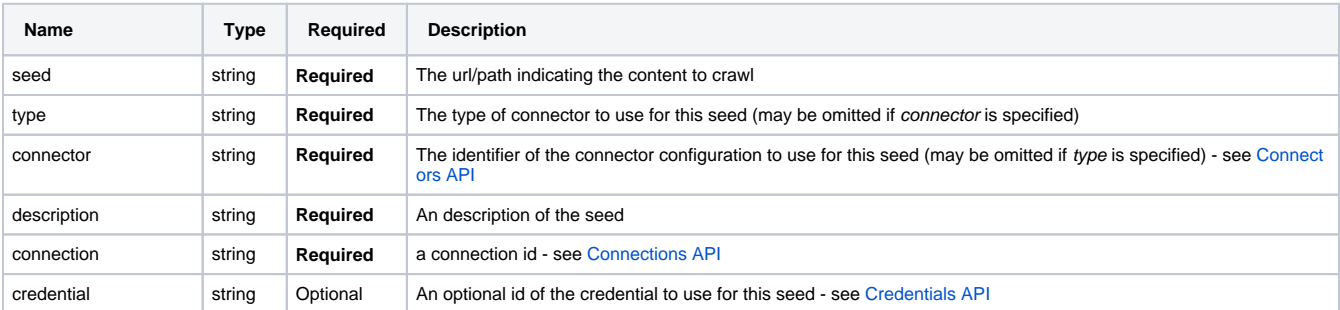

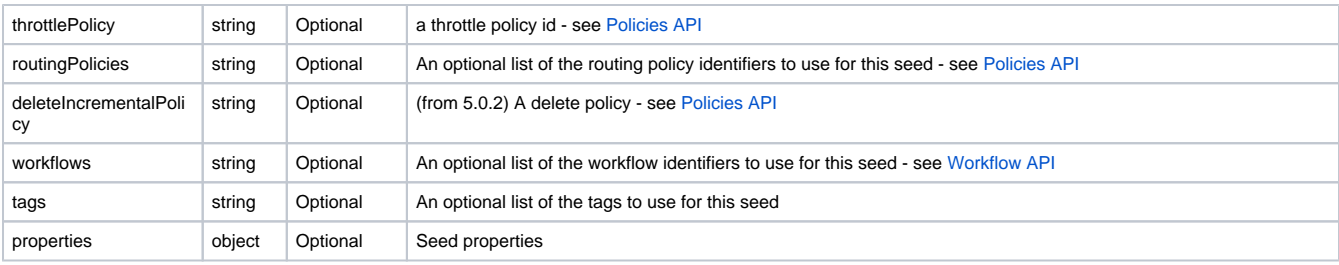

#### **Example**

```
POST /aspire/_api/seeds
[{
         "seed":"\\Directory1",
         "connector":"connectorId",
         "connection":"connectionId",
         "type":"filesystem",
     "throttlePolicy": "throttlePolicyId",
     "routingPolicies": ["routingPolicyId1", "routingPolicyId2"],
     "deleteIncrementalPolicy" : "deletePolicyId"
     ....
},
{
   "seed":"\\Directory2",
   "connector":"connectorId",
   "connection":"connectionId",
   "type":"filesystem",
    ....
  "routingPolicies": ["policy_1"],
   "workflows": ["workflow_1","workflow_99"]
}]
```
#### **Response**

```
{
  "seed": [{
    "id": "5d0b35d5-c946-44e7-9be5-97c9ad9036a3",
    "connector": "accd3396-6004-47c9-80a6-d6ae283878f5",
    "seed": "c:\\testdata\\2500",
    "priority": "medium",
    "checksum": "5647E40827A6C09CBA868294BB437CE5",
    "crawl": {
      "phase": "idle",
       "state": "never"
    }
  },
  {
    "id": "5d0b35d5-c946-44e7-9be5-97c9ad9036a3",
    "connector": "connector_1",
    "description": "250,000 files",
     "credential": "cred_1",
    "throttlePolicy": "policy_1",
    "workflow": ["workflow_1","workflow_99"]
    "seed": "c:\\testdata\\25000",
    "priority": "medium",
     "checksum": "5647E40827A6C09CBA868294BB437CE5",
     "crawl": {
      "phase": "idle",
       "state": "never"
    }
  }, 
  "properties": { This will be a dynamic JSON object }]
}
```
See [Response Body](https://contentanalytics.digital.accenture.com/display/ASPIRE50/Configuration+and+control+API#ConfigurationandcontrolAPI-ResponseBody) for details regarding the response body returned where multiple items are affected with some (or all) returning errors

**[Status](https://contentanalytics.digital.accenture.com/display/ASPIRE50/Configuration+and+control+API#ConfigurationandcontrolAPI-ResponseStatus): 201, 406**

# Update seed(s)

Update seeds in Aspire, this endpoint need the at least the **ADMINISTRATOR** role to be executed.

```
PUT /aspire/_api/seeds/:id
PUT /aspire/_api/seeds
```
### **Path Parameters**

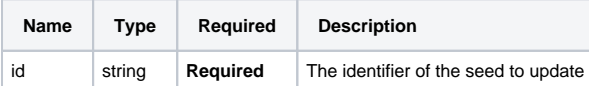

### **Body Parameters**

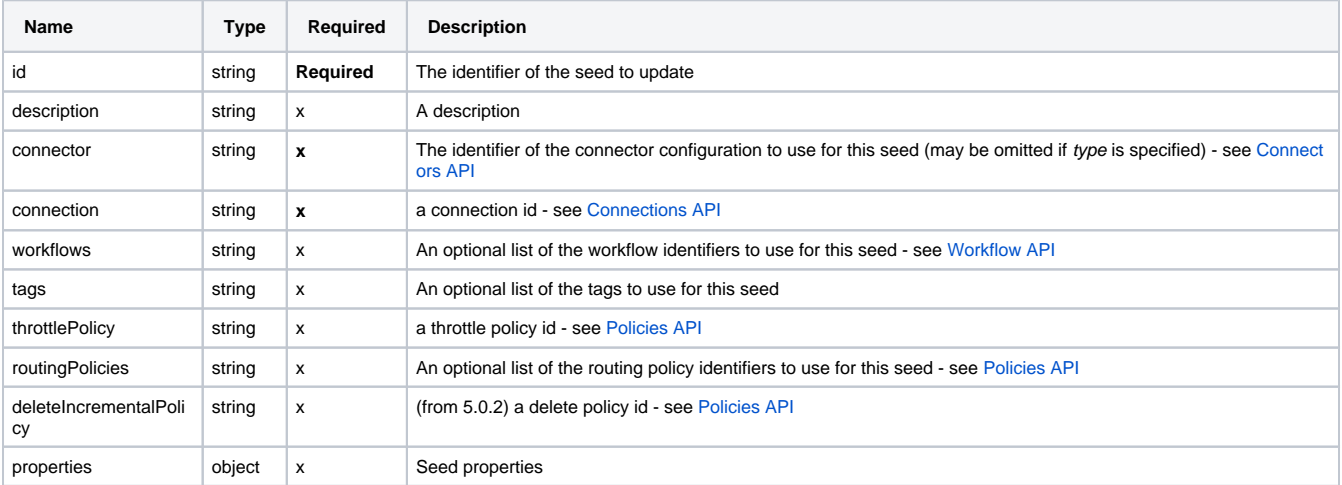

x - at least one field must be present

## **Example for more seeds**

```
PUT /aspire/_api/seeds
{
   "AAABcID5GBc=": {
    "id": "AAABcID5GBc=",
    "connector": "connector_2",
  },
  "AAABcIueWUc=": {
    "id": "AAABcIueWUc=",
     "connector": "connector_1",
    "description": "250,000 files",
    "routingPolicies": ["policy_1"],
    "workflows": ["workflow_1","workflow_99"]
  }
}
```
#### **Response**

{"seed":[{"updated":true,"id":"AAABcID5GBc="},{"updated":true,"id":"AAABcID5GBd="}]}

See [Response Body](https://contentanalytics.digital.accenture.com/display/ASPIRE50/Configuration+and+control+API#ConfigurationandcontrolAPI-ResponseBody) for details regarding the response body returned where multiple items are affected with some (or all) returning errors

**[Status](https://contentanalytics.digital.accenture.com/display/ASPIRE50/Configuration+and+control+API#ConfigurationandcontrolAPI-ResponseStatus): 200, 404, 406**

# Update seeds, filtered

Update connectors configured in the Aspire, filtered by a specified criteria, this endpoint need the at least the **ADMINISTRATOR** role to be executed.

```
PUT /aspire/_api/seeds/updateAll
```
[Filters:](https://contentanalytics.digital.accenture.com/display/ASPIRE50/Configuration+and+control+API#ConfigurationandcontrolAPI-FiltersAnchor) The seed filter definition [here](https://contentanalytics.digital.accenture.com/display/ASPIRE50/Seeds+API#SeedsAPI-FiltersAnchor)

#### [Update body parameter:](https://contentanalytics.digital.accenture.com/display/ASPIRE50/Configuration+and+control+API#ConfigurationandcontrolAPI-UpdatesAnchor)

```
{
   "update" : {
     "description" : "DESCRIPTION"
         "connector" : "connectorId",
         "throttlePolicy" : "throttlePolicyId",
         "properties" : {},
         "connection" : "connection",
         "tags" : ["TAG1", "TAG2", "TAG3", ...],
         "tags.add" : ["TAG1", "TAG2", "TAG3", ...],
         "tags.remove" : ["TAG1", "TAG2", "TAG3", ...],
         "workflows" : ["WORKFLOW_ID1", "WORKFLOWID2", "WORKFLOW_ID3", ...],
         "workflows.add" : ["WORKFLOW_ID1", "WORKFLOWID2", "WORKFLOW_ID3", ...],
         "workflows.remove" : ["WORKFLOW_ID1", "WORKFLOWID2", "WORKFLOW_ID3", ...],
         "routingPolicies" : ["RP_ID1", "RP_ID2", "RP_ID3", ...]
         "routingPolicies.add" : ["RP_ID1", "RP_ID2", "RP_ID3", ...]
         "routingPolicies.remove" : ["RP_ID1", "RP_ID2", "RP_ID3", ...]
  }
}
```
{ "message": "update result response message" }

**[Status](https://contentanalytics.digital.accenture.com/display/ASPIRE50/Configuration+and+control+API#ConfigurationandcontrolAPI-ResponseStatus): 200, 406**

# Delete seed(s)

Delete one or more seeds from Aspire, this endpoint need the at least the **ADMINISTRATOR** role to be executed.

DELETE /aspire/\_api/seeds/:id DELETE /aspire/\_api/seeds POST /aspire/\_api/seeds/delete

#### **Path Parameters and query parameters**

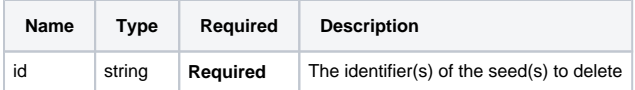

#### **Body parameters**

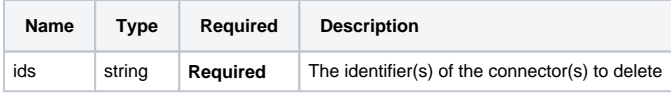

## **Example**

```
DELETE /aspire/_api/seeds/AAABcID5GBc
DELETE /aspire/_api/seeds?id=AAABcID5GBc&id=AAABcID5GBd
POST /aspire/_api/seeds/delete
{
   "ids":["AAABcID5GBc","AAABcID5GBd"]
}
```
#### **Response**

```
{
   "message": "delete result response message"
}
```
**[Status](https://contentanalytics.digital.accenture.com/display/ASPIRE50/Configuration+and+control+API#ConfigurationandcontrolAPI-ResponseStatus): 200, 404, 406**

# Delete multiple seeds, filtered

Delete multiple seeds from Aspire, filtered by a specified criteria, this endpoint need the at least the **ADMINISTRATOR** role to be executed.

```
POST /aspire/_api/seeds/deleteAll
```
[Filters:](https://contentanalytics.digital.accenture.com/display/ASPIRE50/Configuration+and+control+API#ConfigurationandcontrolAPI-FiltersAnchor) The seed filter definition [here](https://contentanalytics.digital.accenture.com/display/ASPIRE50/Seeds+API#SeedsAPI-FiltersAnchor)

### **Response**

```
{
   "message": "delete result response message"
}
```
### **[Status](https://contentanalytics.digital.accenture.com/display/ASPIRE50/Configuration+and+control+API#ConfigurationandcontrolAPI-ResponseStatus): 200**

# Crawl control

Start, stop, pause and resume crawls of one or more seeds, this endpoint need the at least the **OPERATOR** role to be executed.

```
POST /aspire/_api/seeds/:id/control
POST /aspire/_api/seeds/control
```
#### **Path Parameters**

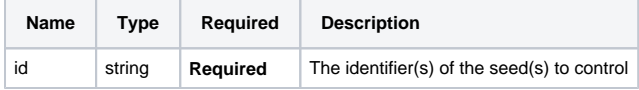

## **Query String Parameters**

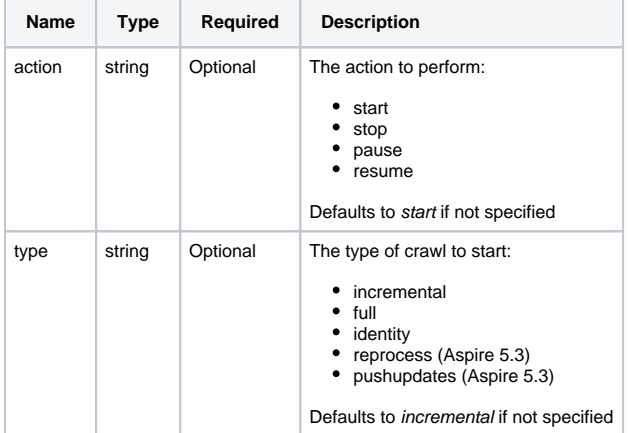

# **Body**

Optionally, a [filter](https://contentanalytics.digital.accenture.com/display/ASPIRE50/Seeds+API#SeedsAPI-FiltersAnchor) can be added to specify which seeds to start

#### **Examples**

Starts an incremental crawl for a single seed

```
POST /aspire/_api/seeds/191283d9-183e-4820-8932-32b1fa07d2d5/control
```
## Starts an full crawl for a single seed

POST /aspire/\_api/seeds/191283d9-183e-4820-8932-32b1fa07d2d5/control?action=start&type=full

### Reprocess only errored documents from the previous crawl

POST /aspire/\_api/seeds/191283d9-183e-4820-8932-32b1fa07d2d5/control?action=start&type=reprocess

#### Pauses a crawl for a single seed

POST /aspire/\_api/seeds/191283d9-183e-4820-8932-32b1fa07d2d5/control?action=pause

## Starts a crawl for multiple seeds

```
POST /aspire/_api/seeds/control
[{
   "id": "AAABcID5GBc="
},
{
   "id": "AAABcIueWUc="
}]
```

```
POST /aspire/_api/seeds/control
{
   "id": ["AAABcID5GBc=", "AAABcIueWUc="]
}
```
### **Response**

```
{
  "message": "optional response message"
}
```
**[Status](https://contentanalytics.digital.accenture.com/display/ASPIRE50/Configuration+and+control+API#ConfigurationandcontrolAPI-ResponseStatus): 200, 404, 406**

# Export seed(s)

Export one or more seed from Aspire, this endpoint needs at least the **OPERATOR** role to be executed.

GET /aspire/\_api/seeds/export GET /aspire/\_api/seeds/export/:id POST /aspire/\_api/seeds/exportAll

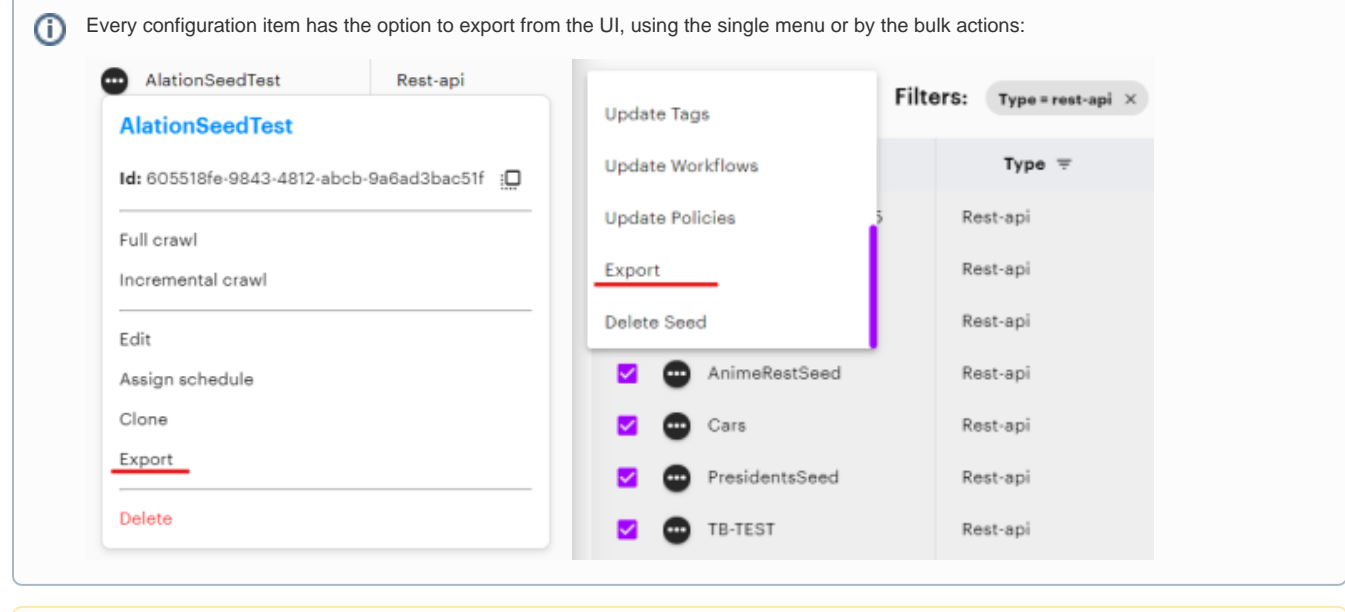

Something important that you need to know is that when you export a config item that depends on another, the export will contain also all Δ the dependencies.

Take into consideration that components with resources loaded into elastic, will be exported, but the resource itself will not, so you will need to reupload the resource and go and select your resource in the component again.

#### **Path Parameters and Query parameters**

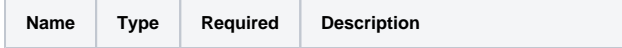

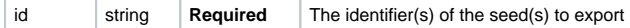

## **Body Parameter**

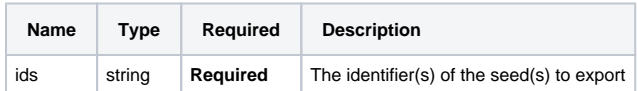

### **Examples**

GET /aspire/\_api/seeds/export/AAABcID5GBc DELETE /aspire/\_api/seeds/export?id=AAABcID5GBc&id=AAABcID5GBd POST /aspire/\_api/seeds/export { "ids":["AAABcID5GBc","AAABcID5GBd"] }

### **Response**

```
{
  "export": {
     "seeds": {
      "seed": [
        {
           "id": "<seed_id>",
           "type": "rest-api",
           "description": "REST",
           "connector": "<connector_id>",
           "seed": "N\/A",
           "priority": "medium",
           "checksum": "eb4b51659226093casdf3854sdf8f67e4f0de8217c0fd86ea565ce0",
           "connection": "<connection_id>",
           "properties": {
             "seed": "N\/A",
             "crawlRules": [
\{ "conditionalScript": false,
                 "entityType": "root",
                 "shouldStop": false,
                 ...
              }
             ],
             "stopOnScannerError": true
           }
         },
         ...
       ]
    },
     "connectors": {
       "connector": [
         {
           "id": "<connector_id>",
           "artifact": "com.accenture.aspire:aspire-rest-source",
           "type": "rest-api",
           "description": "RestConnector",
           "properties": {
             "debug": false,
            "wDebug": false,
            ...
           },
           "checksum": "82a70c88cbfa46dfd79d6430bfesdf5646c13089604fb609831f16f"
         },
```

```
 ...
  ]
 },
 "credentials": {
  "credential": [
    {
       "id": "<credential_id>",
       "type": "rest-api",
       "description": "RestCredentials",
       "properties": {
         "type": "bearer",
        "query": {
           ...
         }
       }
     },
     ...
  ]
 },
 "connections": {
   "connection": [
     {
       "id": "<connection_id>",
       "type": "rest-api",
       "description": "RestConnection",
       "credential": "<credential_id>",
       "properties": {
         "maxRetries": 3,
         "useThrottling": false,
         "throttling": "throttling_false",
         "useProxy": false,
         "proxy": "proxy_false",
         "trustAllCertificates": false,
         ...
      }
     },
     ...
  ]
 },
 "policies": {
   "policy": [
     {
       "id": "<policy_id>",
       "type": "throttle",
       "description": "pT",
       "period": "day",
       "value": 1
     },
     ...
   ]
 },
 "schedules": {
   "schedule": [
     {
       "id": "<schedule_id>",
       "type": "time",
       "description": "test",
       "enabled": "false",
       "scheduleTimeType": "daily",
       "stopOnFail": false,
       "schedule": "0 0 0 1\/1 * ?",
       "after": null,
       "seeds": "<seed_id>",
       "crawlMode": "full",
       "completeThreshold": 1.0,
       "action": "pause"
     },
     ...
  ]
 },
 "workflows": {
```

```
 "workflow": [
         {
            "id": "<workflow_id>",
           "type": "connector",
           "description": "myWorkFlow",
           "checksum": "dc7d632e4fac3aed7404d2c260sd3f54eea266f9fd4af73b6251d6cb",
            "templates": {
             ...
           },
            "events": {
             "event": [
               ...
             ]
            },
            "rules": {
             "rule": [
                ...
             ]
           }
         },
         ...
      ]
    }
  }
}
```

```
Status: 200, 404, 406
```
# Export multiple seeds, filtered

Export multiple seeds from Aspire, filtered by a specified criteria, this endpoint needs at least the **OPERATOR** role to be executed.

```
POST /aspire/_api/seeds/exportAll
```
#### [Filters:](https://contentanalytics.digital.accenture.com/display/ASPIRE50/Configuration+and+control+API#ConfigurationandcontrolAPI-FiltersAnchor) The connection filter definition [here](#page-12-0)

### **Response**

```
{
   "export": {
     "seeds": {
       "seed": [
         {
           "id": "<seed_id>",
           "type": "rest-api",
            "description": "REST",
            "connector": "<connector_id>",
          "seed": "N\backslash /A",
           "priority": "medium",
           "checksum": "eb4b51659226093casdf3854sdf8f67e4f0de8217c0fd86ea565ce0",
            "connection": "<connection_id>",
            "properties": {
             "seed": "N\A",
              "crawlRules": [
                {
                  "conditionalScript": false,
                  "entityType": "root",
                  "shouldStop": false,
                  ...
               }
             \mathbf{I},
              "stopOnScannerError": true
           }
         },
         ...
       ]
     },
```

```
 "connectors": {
   "connector": [
     {
       "id": "<connector_id>",
       "artifact": "com.accenture.aspire:aspire-rest-source",
       "type": "rest-api",
       "description": "RestConnector",
       "properties": {
         "debug": false,
         "wDebug": false,
        ...
       },
       "checksum": "82a70c88cbfa46dfd79d6430bfesdf5646c13089604fb609831f16f"
     },
     ...
  ]
 },
 "credentials": {
   "credential": [
     {
      "id": "<credential_id>",
       "type": "rest-api",
       "description": "RestCredentials",
       "properties": {
         "type": "bearer",
         "query": {
           ...
         }
       }
     },
     ...
   ]
 },
 "connections": {
   "connection": [
     {
       "id": "<connection_id>",
       "type": "rest-api",
       "description": "RestConnection",
       "credential": "<credential_id>",
       "properties": {
         "maxRetries": 3,
         "useThrottling": false,
         "throttling": "throttling_false",
         "useProxy": false,
         "proxy": "proxy_false",
         "trustAllCertificates": false,
         ...
      }
     },
     ...
   ]
 },
 "policies": {
   "policy": [
     {
       "id": "<policy_id>",
       "type": "throttle",
       "description": "pT",
       "period": "day",
      "value": 1
     },
     ...
  ]
 },
 "schedules": {
  "schedule": [
     {
       "id": "<schedule_id>",
       "type": "time",
       "description": "test",
```

```
 "enabled": "false",
           "scheduleTimeType": "daily",
           "stopOnFail": false,
          "schedule": "0 0 0 1\/1 * ?",
          "after": null,
           "seeds": "<seed_id>",
           "crawlMode": "full",
          "completeThreshold": 1.0,
          "action": "pause"
        },
        ...
      ]
    },
     "workflows": {
      "workflow": [
        {
          "id": "<workflow_id>",
          "type": "connector",
           "description": "myWorkFlow",
           "checksum": "dc7d632e4fac3aed7404d2c260sd3f54eea266f9fd4af73b6251d6cb",
           "templates": {
            ...
           },
           "events": {
            "event": [
              ...
            ]
           },
           "rules": {
            "rule": [
 ...
 ]
           }
         },
         ...
      ]
    }
  }
}
```
**[Status](https://contentanalytics.digital.accenture.com/display/ASPIRE50/Configuration+and+control+API#ConfigurationandcontrolAPI-ResponseStatus): 200**

# Import

The import usage can be found [here](https://contentanalytics.digital.accenture.com/display/ASPIRE50/System+API#heading-Import)

# <span id="page-12-0"></span>**Filters**

Some endpoint queries require a filter. A filter is basically a JSON object with the following format:

**Seed filter:**

```
{ 
   "filter" : {
    "ids" : ["ID1", "ID2", "ID3", ...],
    "type" : "TYPE",
    "description" : "DESCRIPTION",
        "state" : "state",
 "connection" : "connection",
 "tags" : ["TAG1", "TAG2", "TAG3", ...],
        "workflows" : ["WORKFLOW_ID1", "WORKFLOWID2", "WORKFLOW_ID3", ...]
  }
}
```